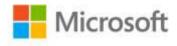

## Microsoft® Office 365 Administration Inside Out

Julian Soh, Anthony Puca, Marshall Copeland

ISBN: 978-0-7356-7823-1 First printing: October, 2013

To ensure the ongoing accuracy of this book and its companion content, we've reviewed and confirmed the errors listed below. If you find a new error, we hope you'll report it to us on our website: www.microsoftpressstore.com/contact-us/errata.

| Page  | Location                     | Description                                                                                                    | Date corrected |
|-------|------------------------------|----------------------------------------------------------------------------------------------------|----------------|
| xviii | First                        | Reads:                                                                                                    | 11/12/2014     |
|       | paragraph,                   | breath of technologies                                                                                                    |                |
|       | second                       |                                                                                                    |                |
|       | sentence                     | Should read:                                                                                                    |                |
|       |                              | breadth of technologies                                                                                                    |                |
| 57    | Note reader aid Should read: |                                                                                                    | 2/25/2015      |
|       |                              | Note                                                                                                    |                |
|       |                              | Instructions on how to prepare a machine to manage Microsoft Office 365 via PowerShell are located at http://technet.microsoft.com/en-us/library/hh974317.aspx.                                                                                       |                |
|       |                              | The Azure Active Directory Module (32-bit version) can be downloaded at http://go.microsoft.com/fwlink/p/?linkid=236298, and the Azure Active Directory Module (64-bit version) can be downloaded at http://go.microsoft.com/fwlink/p/?linkid=236297. |                |
|       |                              | You will also need the Microsoft Online Service Sign-in Assistant for IT Professionals, which can be downloaded at http://go.microsoft.com/fwlink/p/?LinkId=286152.                                                                                   |                |

Last updated 6/26/2015 Page 1 of 1